# **Graphs of Cubic, Quadratic and Linear Functions**

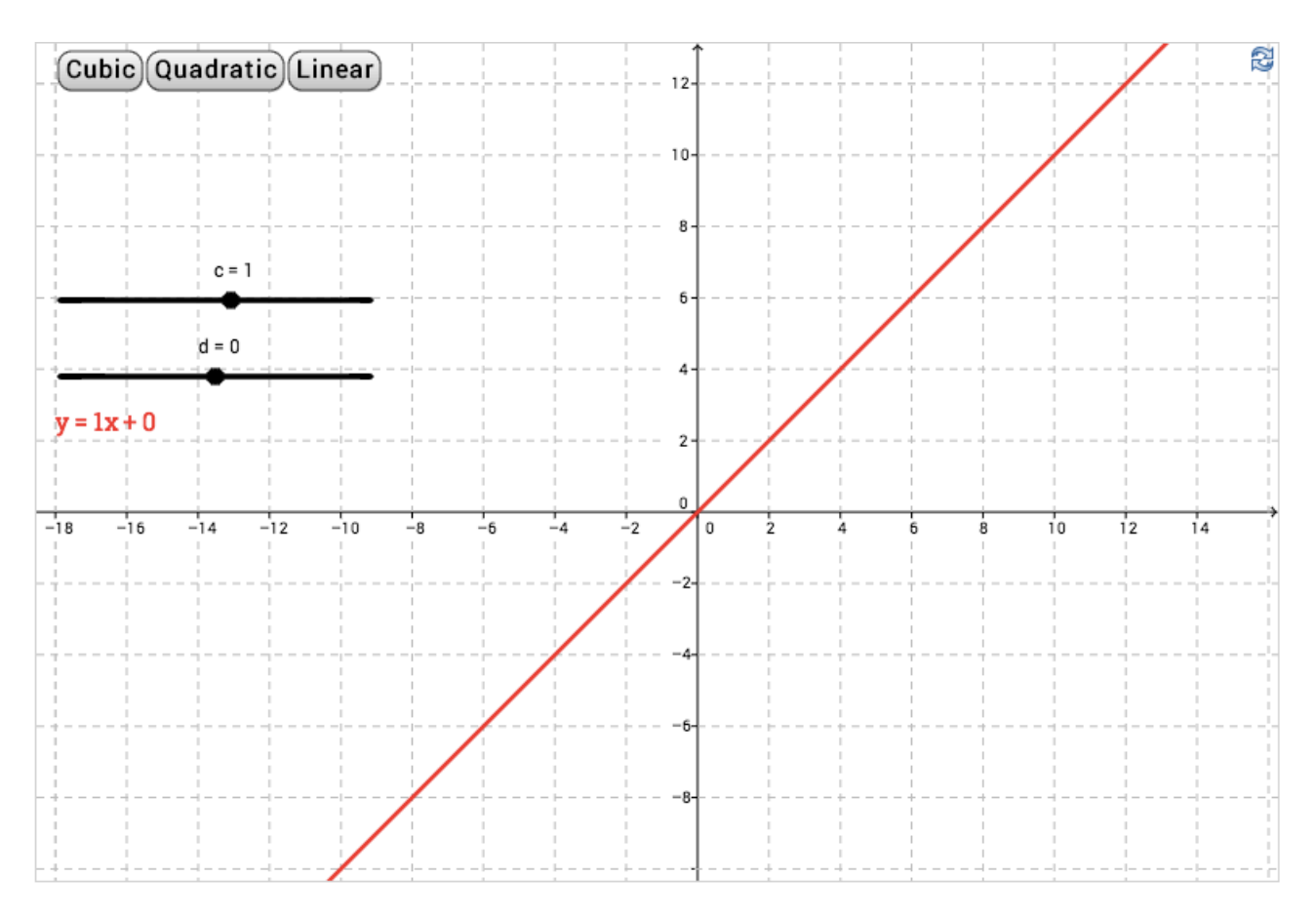

Linear Functions

1. At what angle to the horizontal is the graph  $y = 1x$ ?

Move slider d to change the constant 0 in  $y = 1x + 0$ .

2. What happens to the graph ?

Click the Linear button to reset then move slider c to change the gradient of the graph.

Try  $y = 2x$  and  $y = 0.5x$ .

- 3. How does the steepness of the graph change for different amounts of x ?
- 4. At what angle to the horizontal is  $y = -1x$ ?
- 5. How does it differ from  $y = 1x$  ?

### **Graphs of Cubic, Quadratic and Linear Functions**

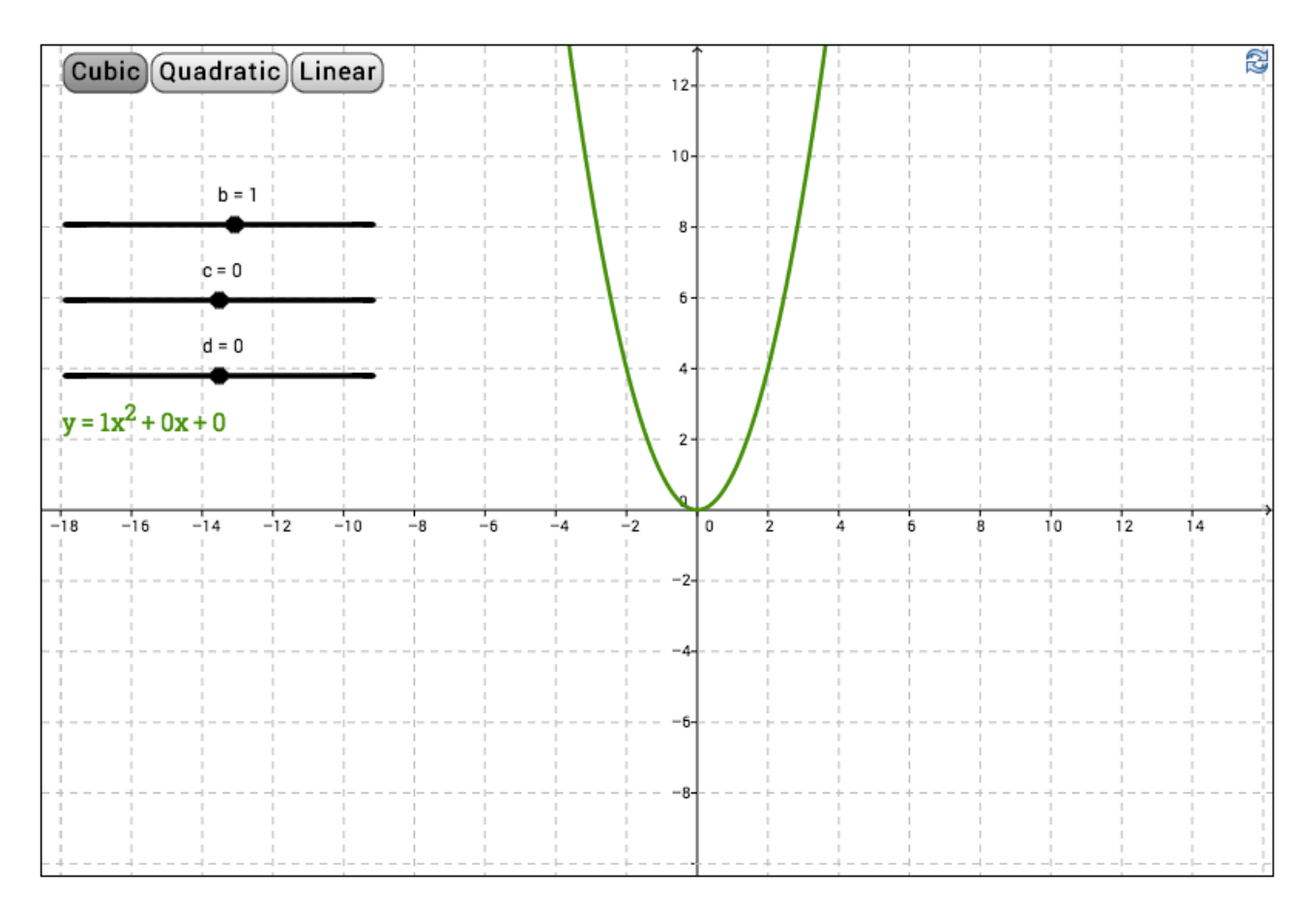

#### Quadratic Functions

Click the Quadratic button to obtain the graph of  $y = x^2$ 

Move slider d to change the constant.

1. How does this affect the graph ?

Click the Quadratic button to reset. Then move slider b to change the amount of x2.

2. How does this affect the graph ? What if there is a negative amount of  $x^2$  ?

Click the Quadratic button to reset. Then move slider c to change the amount of x.

3. How does this affect the graph ?

 $y = (x + 4)(x - 2)$  expands to  $y = x^2 + 2x - 8$ . Use the sliders to set up this graph.

4. How does the factorized equation relate to where the graph cuts the x axis ?

 $y = (x + 1)(x - 7)$  expands to  $y = x^2 - 6x - 7$ . Use the sliders to set up this graph.

- 5. How does the factorized equation relate to where the graph cuts the x axis ?
- 6. Can you see why these relationships occur ?

## **Graphs of Cubic, Quadratic and Linear Functions**

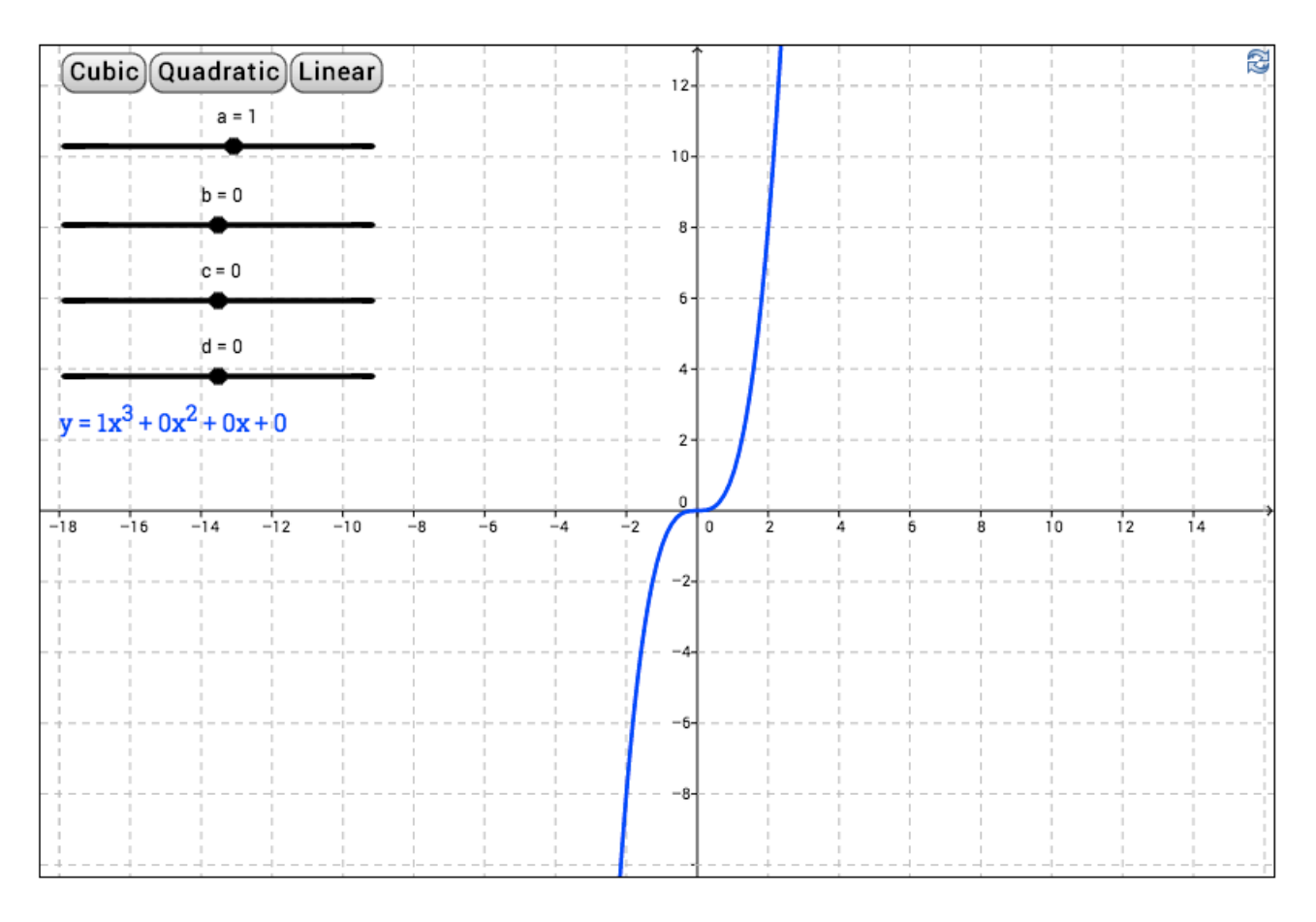

### Cubic Functions

Click the Cubic button to obtain the graph of  $y = x^3$ 

Move slider d to change the constant.

1. How does this affect the graph ?

Click the Cubic button to reset. Then move slider a to change the amount of x3.

2. How does this affect the graph ? What if there is a negative amount of  $x^3$  ?

Click the Cubic button to reset. Then move slider b or slider c.

3. How do the amounts of  $x^2$  and x affect the graph ?

 $y = (x + 3)(x + 2)(x - 1)$  expands to  $y = x<sup>3</sup> + 4x<sup>2</sup> + 1x - 6$ . Use sliders to set up this graph.

4. How does the factorized equation relate to where the graph cuts the x axis ?

 $y = (x + 2)(x + 2)(x - 1)$  expands to  $y = x<sup>3</sup> + 3x<sup>2</sup> + 0x - 4$ . Use sliders to set up this graph.

- 5. How does the factorized equation relate to where the graph cuts the x axis ?
- 6. Can you see why these relationships occur ?